# **Schnittstellenspezifikation** outbox Carrier Services 2.01

**Reseller** 

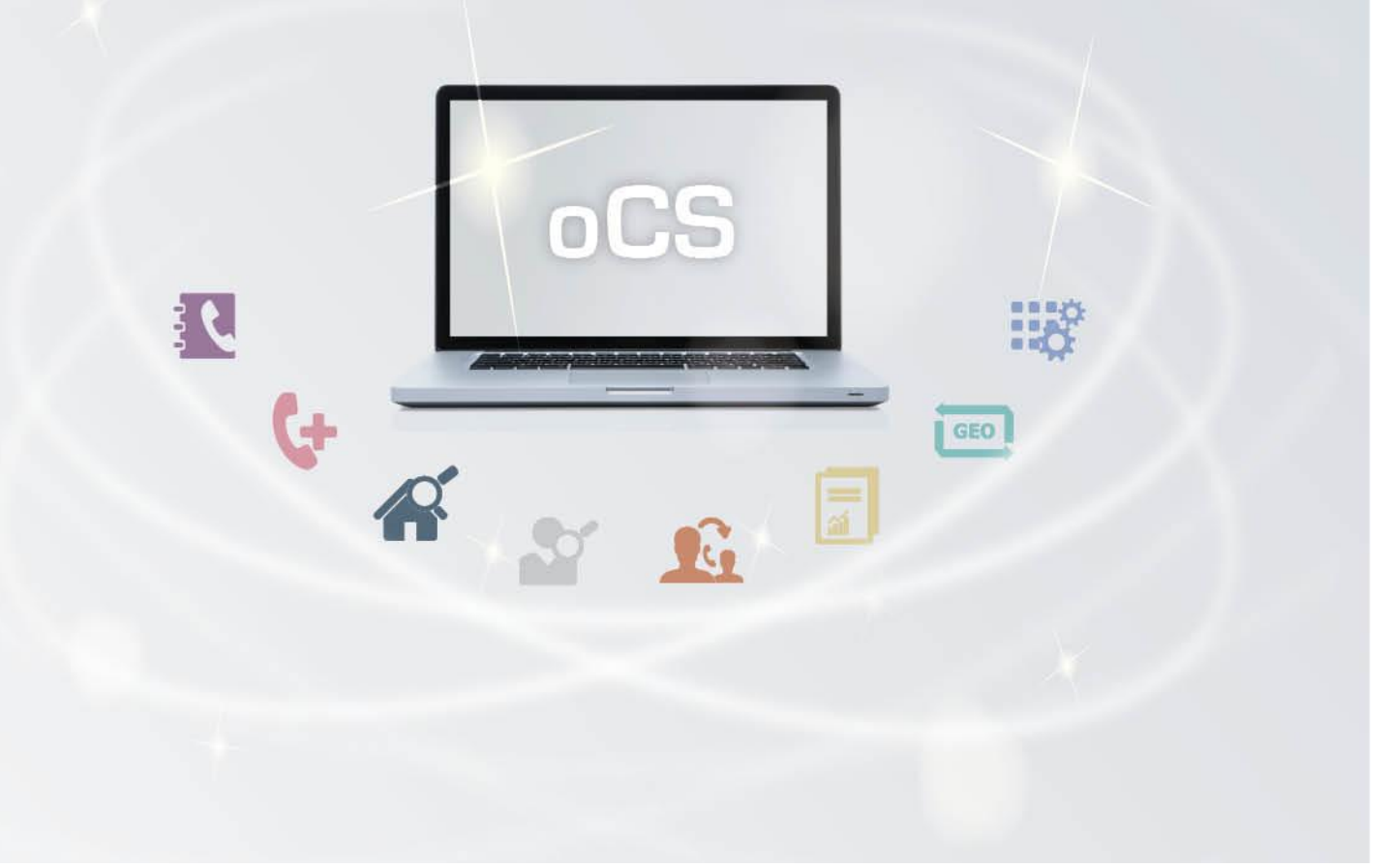

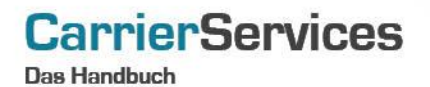

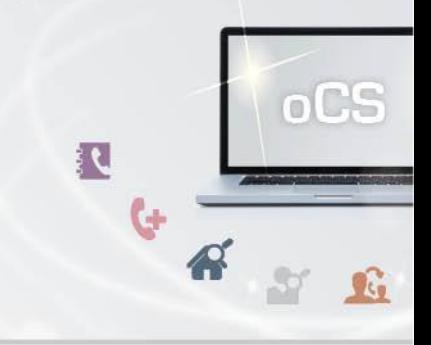

# Inhaltsverzeichnis:

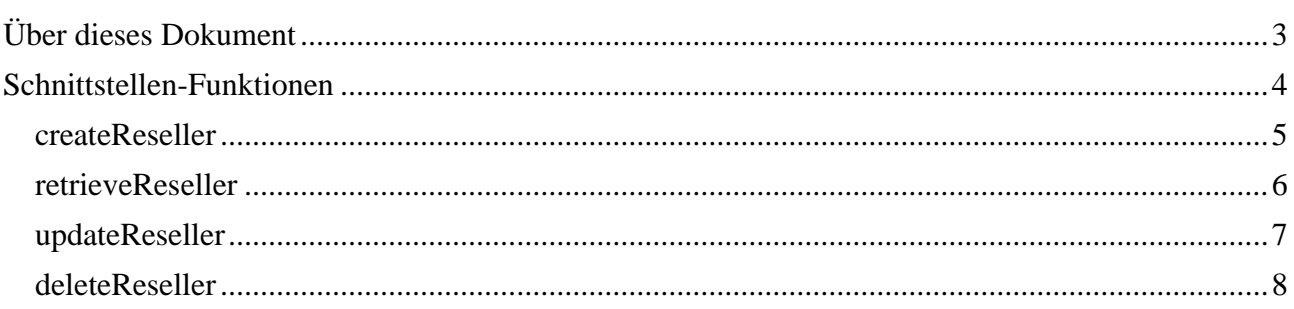

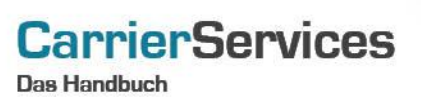

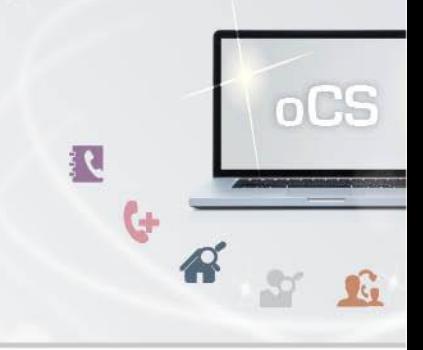

## <span id="page-2-0"></span>Über dieses Dokument

Dieses Dokument spezifiziert ausschließlich die Reseller-Funktionalitäten im oCS-System.

Komplexe Datentypen und andere Allgemeine Informationen finden Sie in der Allgemeinen Dokumentation zu dieser oCS-Version unter https://ocs-doc.outbox.de

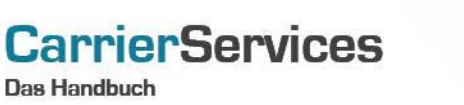

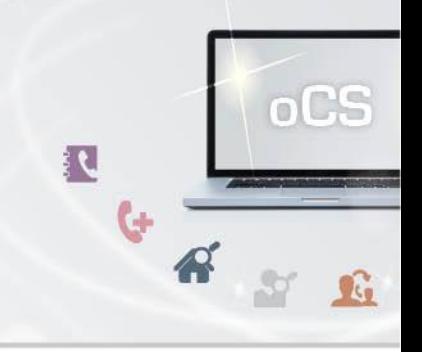

#### <span id="page-3-0"></span>Schnittstellen-Funktionen

Zahlreiche Netzbetreiber vergeben Rufnummern nicht direkt an Endkunden, sondern nehmen dies über Dritte, sogenannte Reseller, vor.

Für einen solchen Fall haben Sie die optionale Möglichkeit, im oCS-System Ihre Reseller anzulegen und im Nachgang die entsprechenden Kundendatensätze direkt mit Ihren Resellern zu verknüpfen.

Damit erhalten Sie eine bessere Übersichtlichkeit, welche Kunden und Rufnummern welchen Resellern zugeordnet sind.

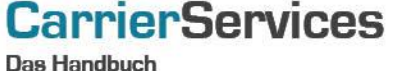

oCS 

#### <span id="page-4-0"></span>createReseller

Mit dieser Funktion können Sie einen neuen Reseller im System anlegen.

## Anfrage

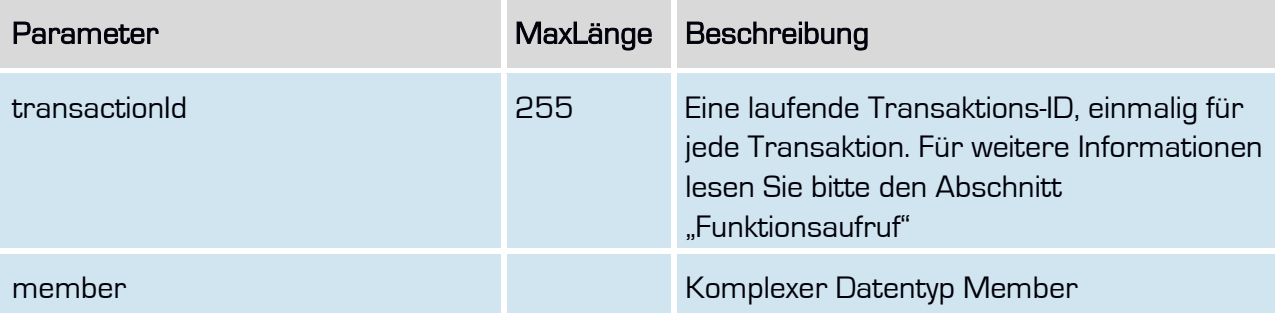

## Rückgabe

#### createResellerSuccess

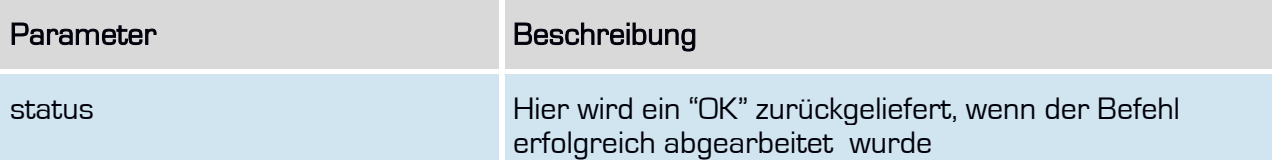

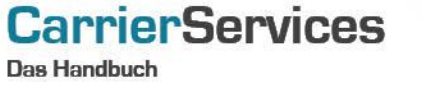

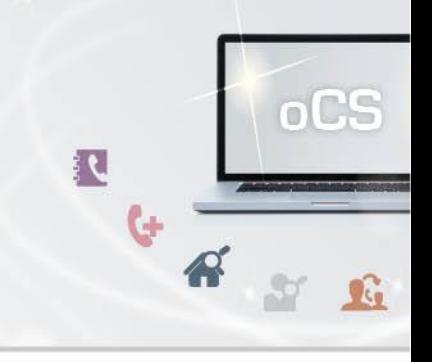

#### <span id="page-5-0"></span>retrieveReseller

Mit dieser Funktion können Sie alle im System angelegten Reseller abfragen. Die hinterlegten Passwörter sind aus Sicherheitsgründen nicht abfragbar.

#### Anfrage

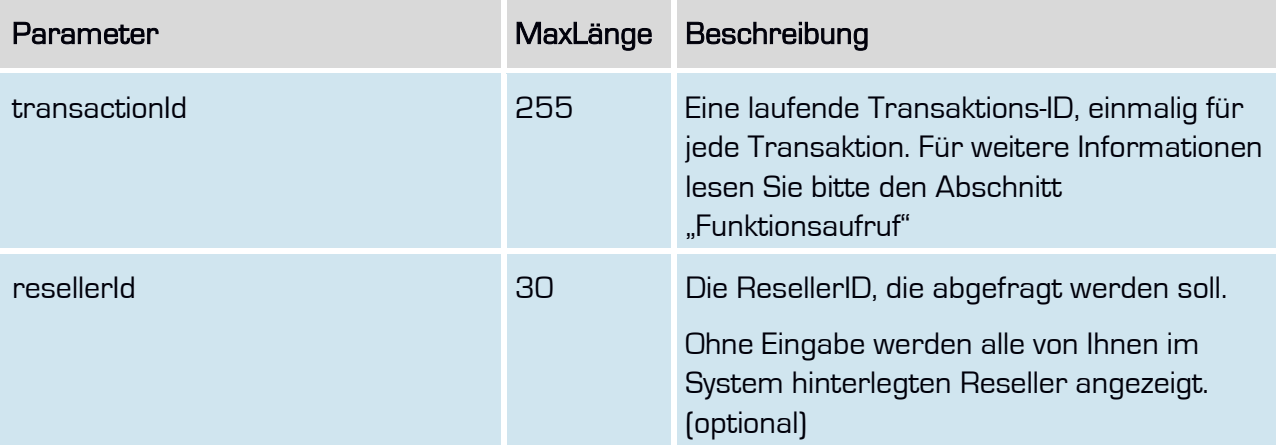

## Rückgabe

#### rertieveResellerSuccess

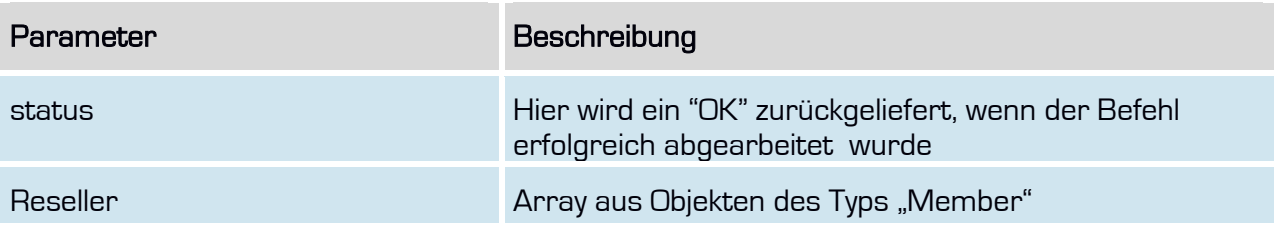

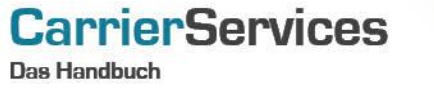

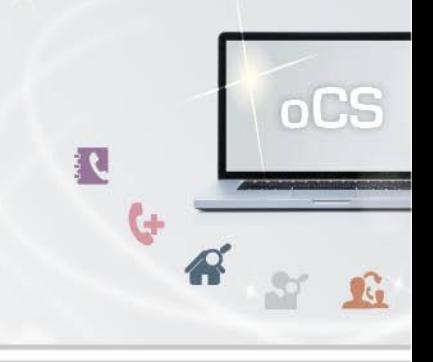

#### <span id="page-6-0"></span>updateReseller

Mit dieser Funktion können Sie einen im System angelegten Reseller aktualisieren. Name. Email, Passwort eines Resellers können hier aktualisiert werden. Der Name muss belegt sein, Email und/oder Passwort nur, wenn sie geändert werden sollen. Beispiel: Die Email hat sich geändert, also wird diese Eigenschaft im Member-Objekt belegt, das Passwort wird nicht belegt. Ergebnis: Die neue Email wird im System gespeichert, das Passwort bleibt, wie es war.

#### **Anfrage**

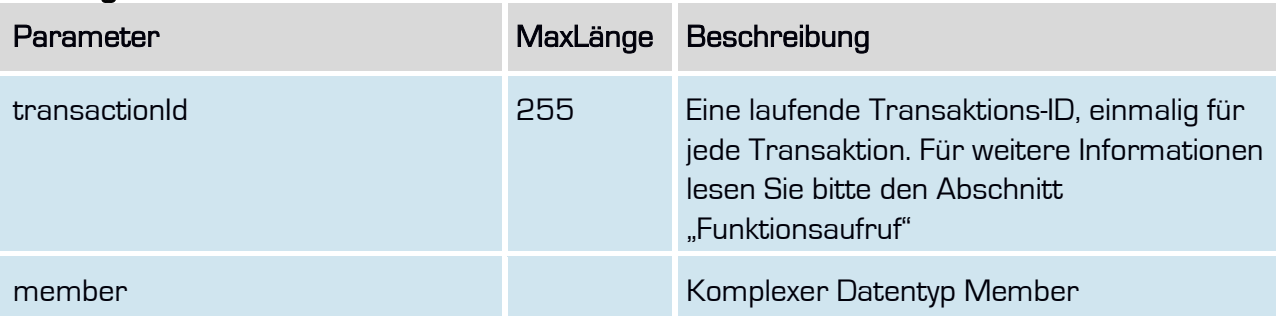

#### Rückgabe

#### UpdateResellerSuccess

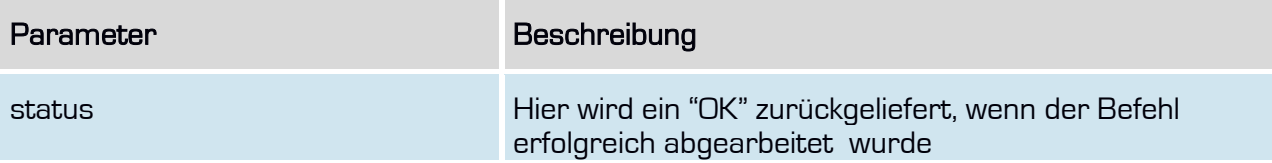

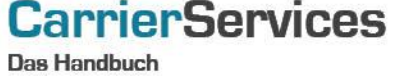

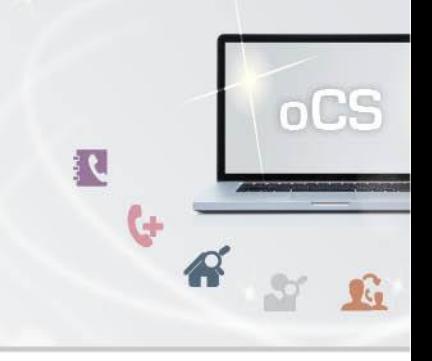

#### <span id="page-7-0"></span>deleteReseller

Mit dieser Funktion können Sie einen Reseller im System löschen.

Sind dem Reseller noch Accounts zugeordnet, ist eine Löschung nicht möglich.

#### Anfrage

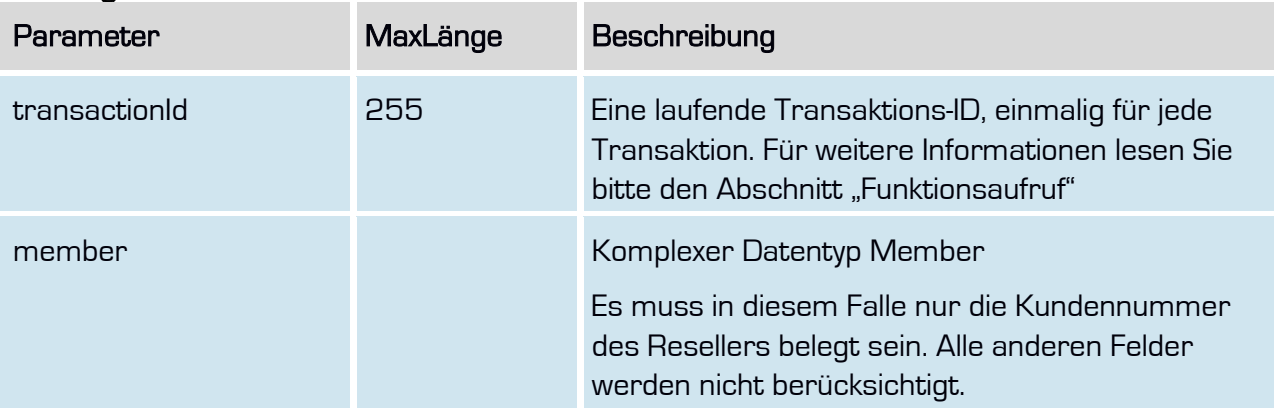

## Rückgabe

#### deleteResellerSuccess

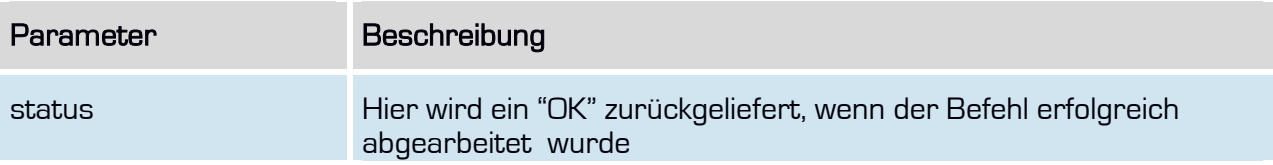